# 2a. The interactive system - working with adf04 datasets

#### **•** Preliminaries

- » Electron impact cross-sections and rate coefficients
- » The ADF04 file format
- » Interrogating adf04 collisional excitation data using ADAS201 and ADAS811

#### Electron impact cross-sections and rates

 $X_i^{+z}(E_i) + e(\varepsilon_i) \to X_j^{+z}(E_j) + e(\varepsilon_j)$ The excitation reaction

is described by an excitation cross-section  $\quad \sigma_{i\rightarrow j}(\varepsilon_i)$ 

More useful for tabulation is the collision strength  $\Omega_{ii}$ with independent variable  $X = \varepsilon _{_{i}}/\Delta E_{_{ij}}$  with  $X \in [1,\infty]$  $\Omega_{ij}^{}=\omega_i^{}(E_i^{}/I_H^{})(\sigma_{i\rightarrow j}^{}(\varepsilon_i^{})\big/\,\pi a_0^{\scriptscriptstyle L})=\omega_j^{}(E_j^{}/I_H^{})(\sigma_{j\rightarrow i}^{}(\varepsilon_j^{})\big/\,\pi a_0^{\scriptscriptstyle L})$  $\sigma_0^2$ ) =  $\omega_j (E_j / I_H) (\sigma_{j \to i} (\varepsilon_j) / \pi a_0^2)$ 2

ADAS principally deals with Maxwell averaged rate coefficients  $q_{i\rightarrow i}(T_e)$ 

$$
Y_{ij} = \int_{0}^{\infty} \Omega_{ij}(\varepsilon_j) \exp(-\varepsilon_j / kT_e) d(\varepsilon_j / kT_e)
$$

# Electron impact cross-sections and rates (contd.)

More useful for tabulation is the Maxwell averaged collision strength  $\mathrm{Y}_{\scriptscriptstyle{ij}}(T_{\scriptscriptstyle{e}})$ 0 $\sum_{ij}$  =  $\int \Omega_{ij}(\varepsilon_j) \exp(-\varepsilon_j/kT_e) d(\varepsilon_j/kT_e)$  $Y_{ij} = \int_{i}^{\infty} \Omega_{ij}(\varepsilon_j) \exp(-\varepsilon_j)$  $\frac{2}{0}$   $\frac{1}{\sqrt{2}}$   $\left[I_H/kT_e\right]^{1/2}$ 1 $q_{i\to j}(T_e) = \frac{W_i}{m} \exp(\Delta E_{ij}/kT_e) q_{i\to j}(T_e) = 2\sqrt{\pi \alpha} \, \frac{d^2}{dx^2} \left[ \frac{1}{H} \frac{1}{kT_e} \right]^{2} Y_{ij}$ *j*  $\omega_j$  $q_{i\to i}(T_e) = \frac{\omega_i}{2} \exp(\Delta E_{ii}/kT_e) q_{i\to i}(T_e) = 2\sqrt{\pi} \alpha \, c a_0^2 \frac{1}{\sqrt{2}} [I_H/kT_e]$  $\omega$  and  $\omega$  $_{\rm{Li}}(T_e) = \frac{q_{\rm{D}}}{r_{\rm{D}}} \exp(\Delta E_{ij}/kT_e) q_{i\rightarrow j}(T_e) = 2\sqrt{\pi \alpha} \, c a_0^2 - |I_H/kT_e|^{2} \, Y_e$ 

The ADAS adf04 format is used to archive sets of energy level lists, A-values and Maxwell averaged collision strengths for an ion sufficient to allow a population calculation.

#### The basic adf04 file

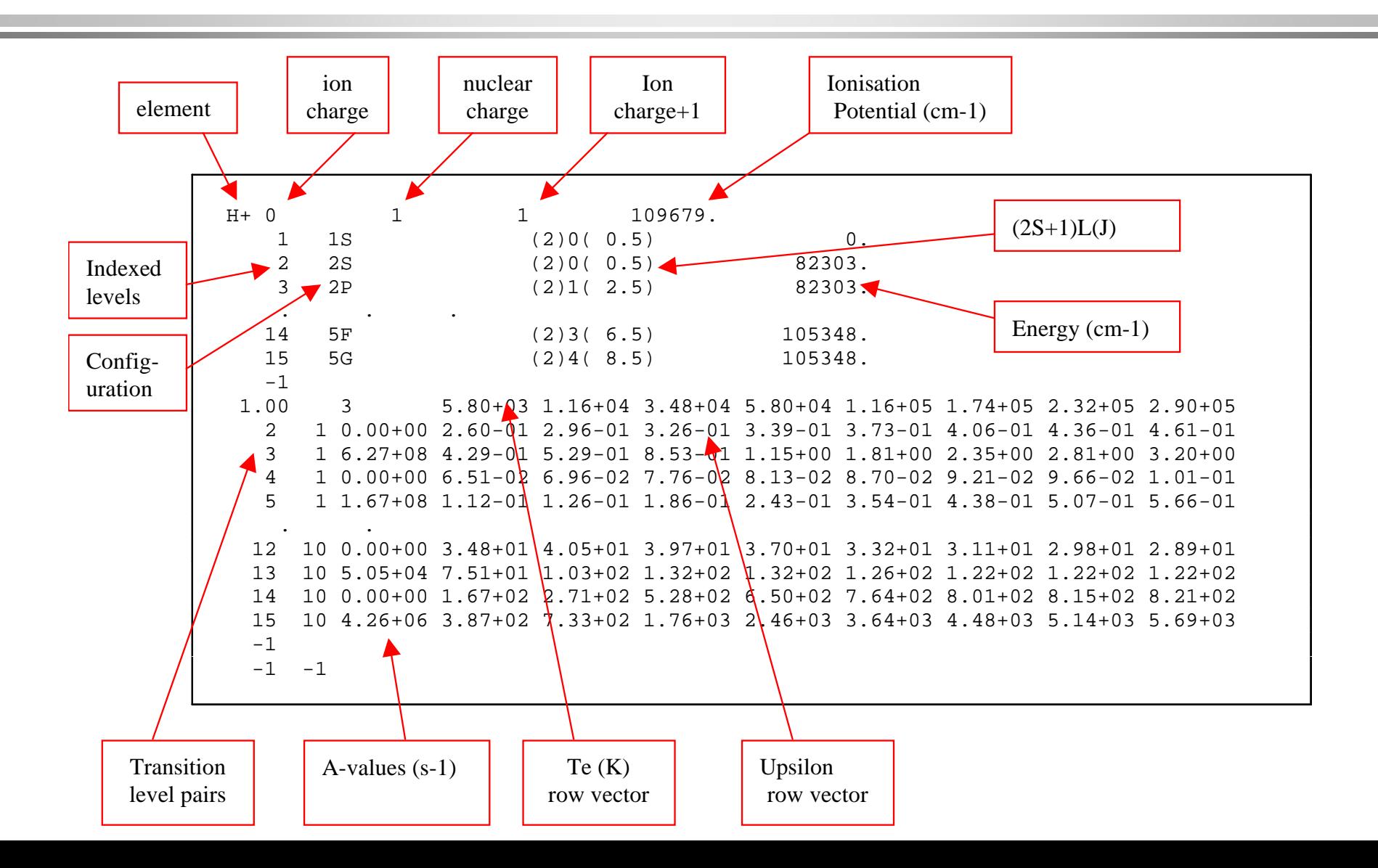

#### Configuration specification

$$
\Gamma = n_1 l_1^{q_1} n_2 l_2^{q_2} \dots n_m l_m^{q_m}
$$
  
where  $q_i > 0$  for  $i = 1, ..., m$  and  $\sum_{i=1}^{m} q_i = N$ 

ADAS prefers Standard and Eissner configuration representations in ADF04 files for automatic processing and matching of levels between different data sets.

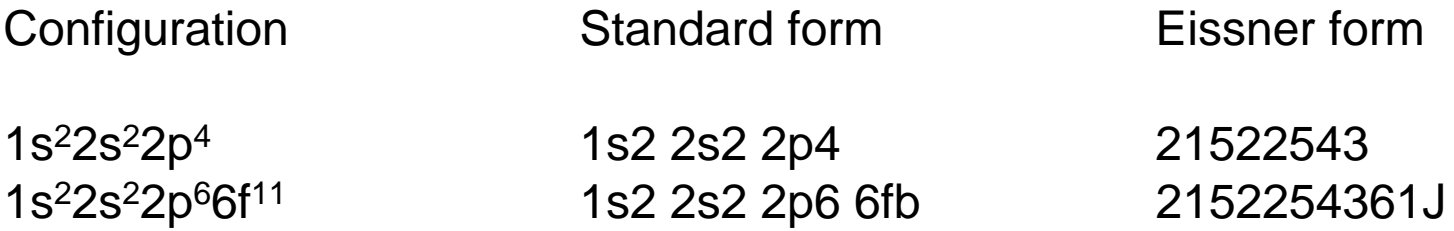

#### The basic adf04 file

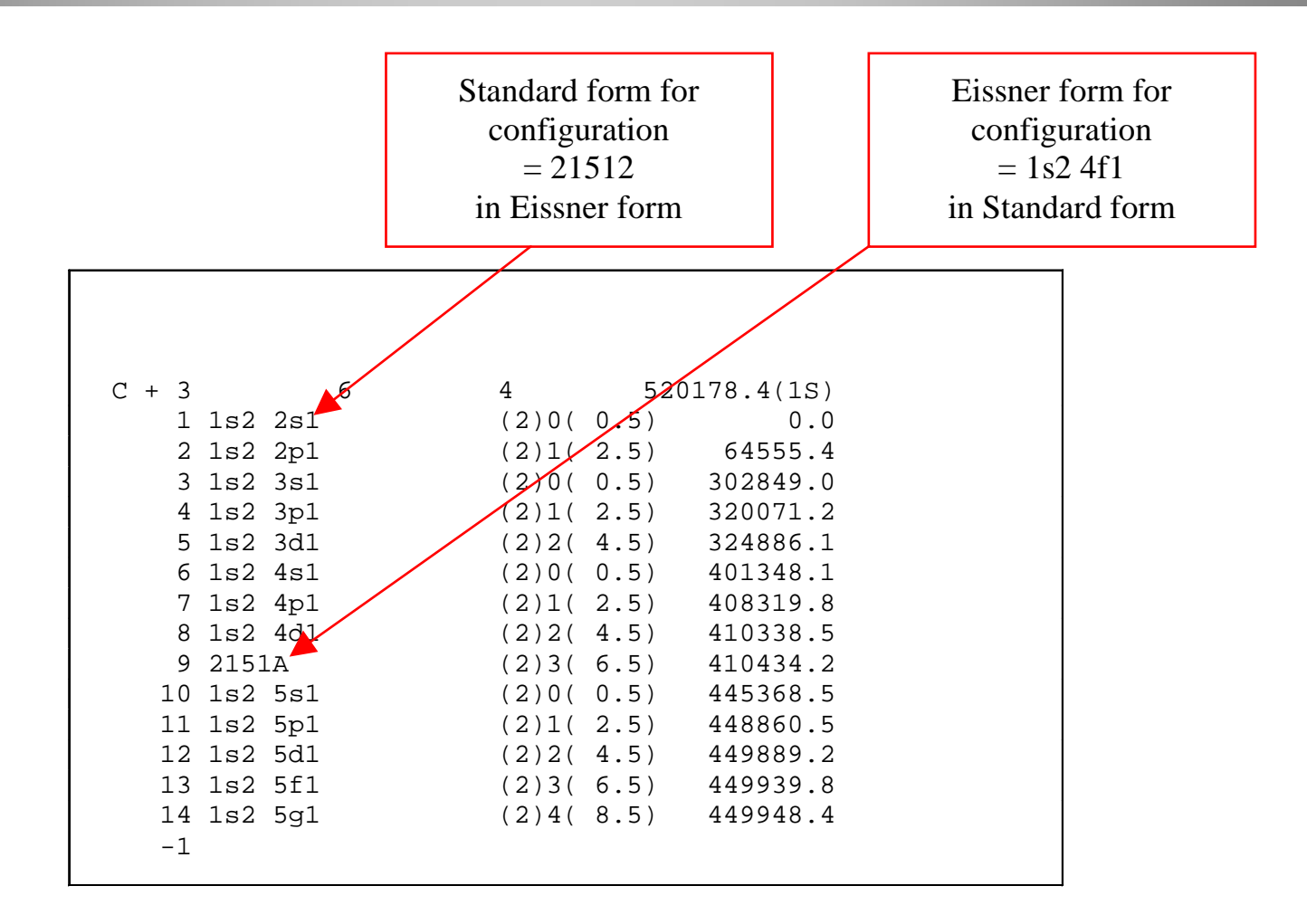

# ADAS201 input

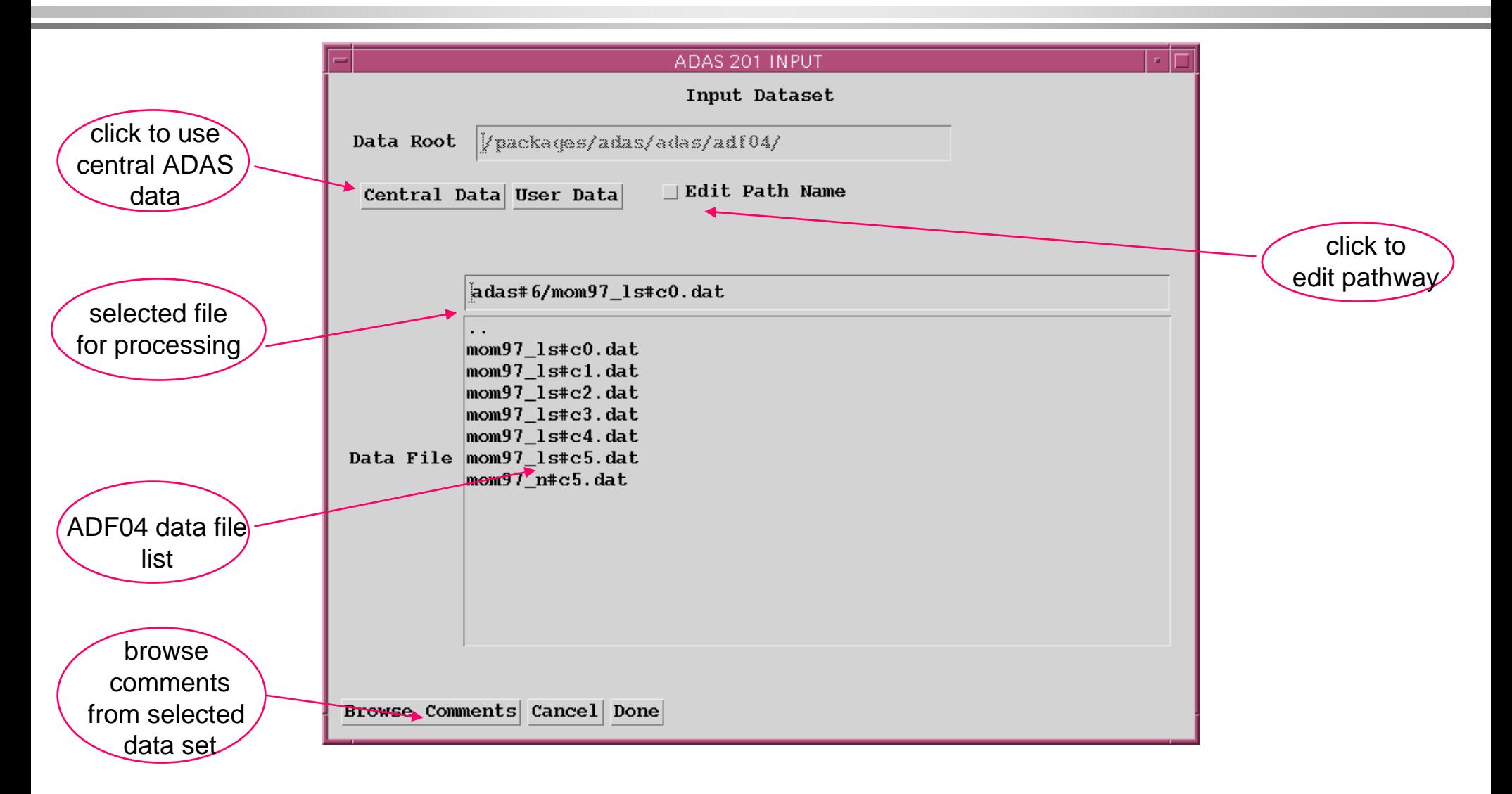

### ADAS201 Processing

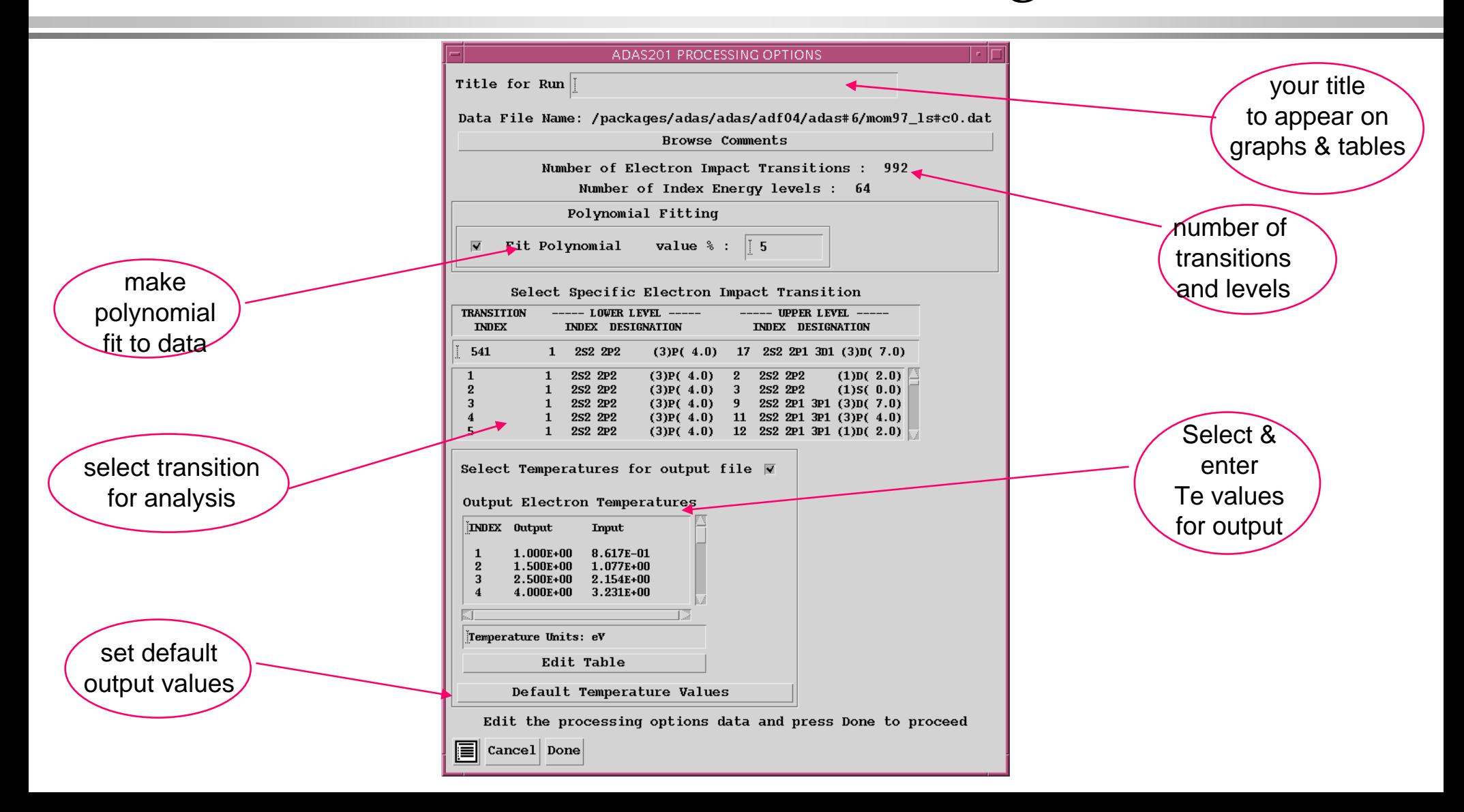

# ADAS201 Output

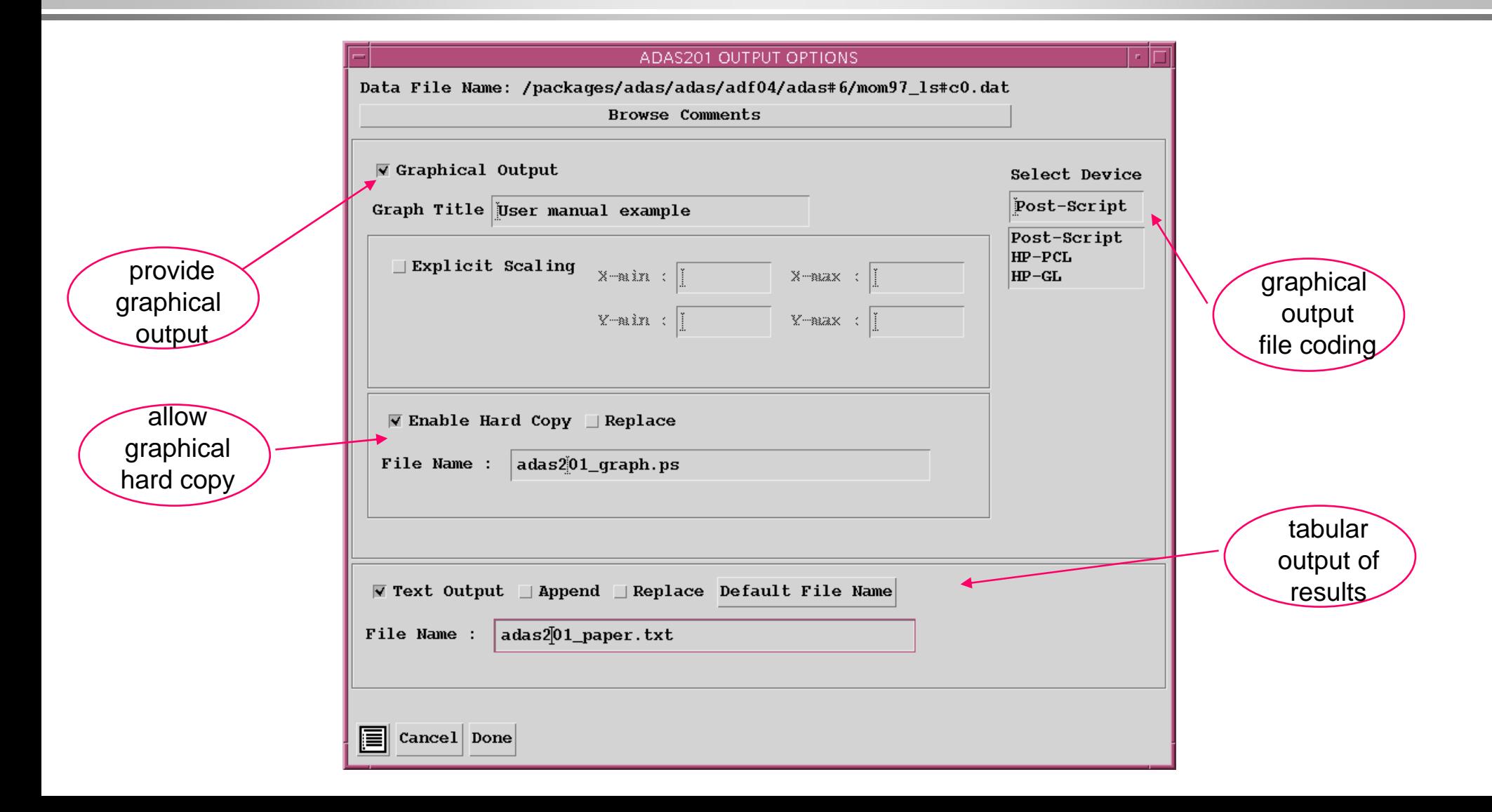

# ADAS201 Graph

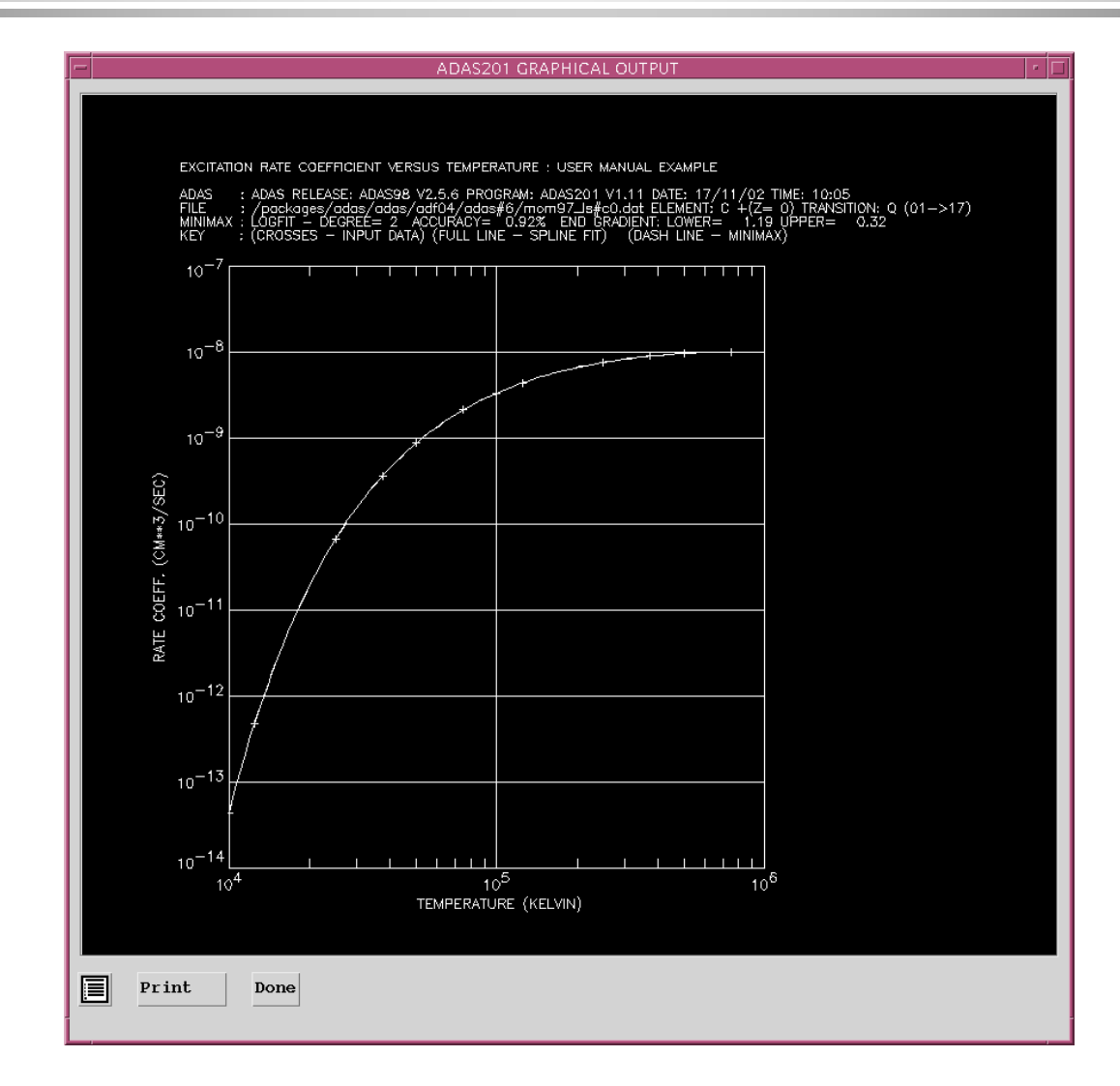

## ADAS811 input

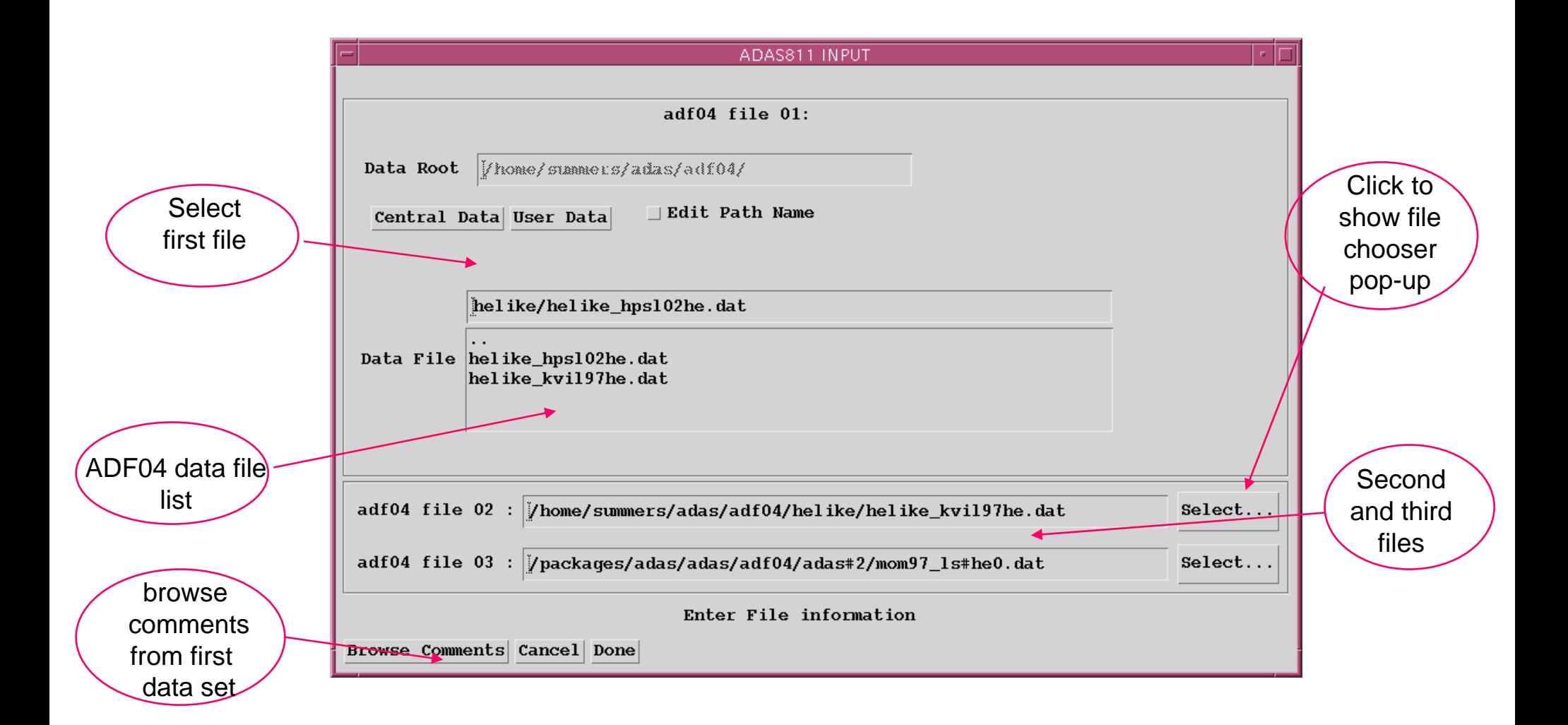

### ADAS811 Processing

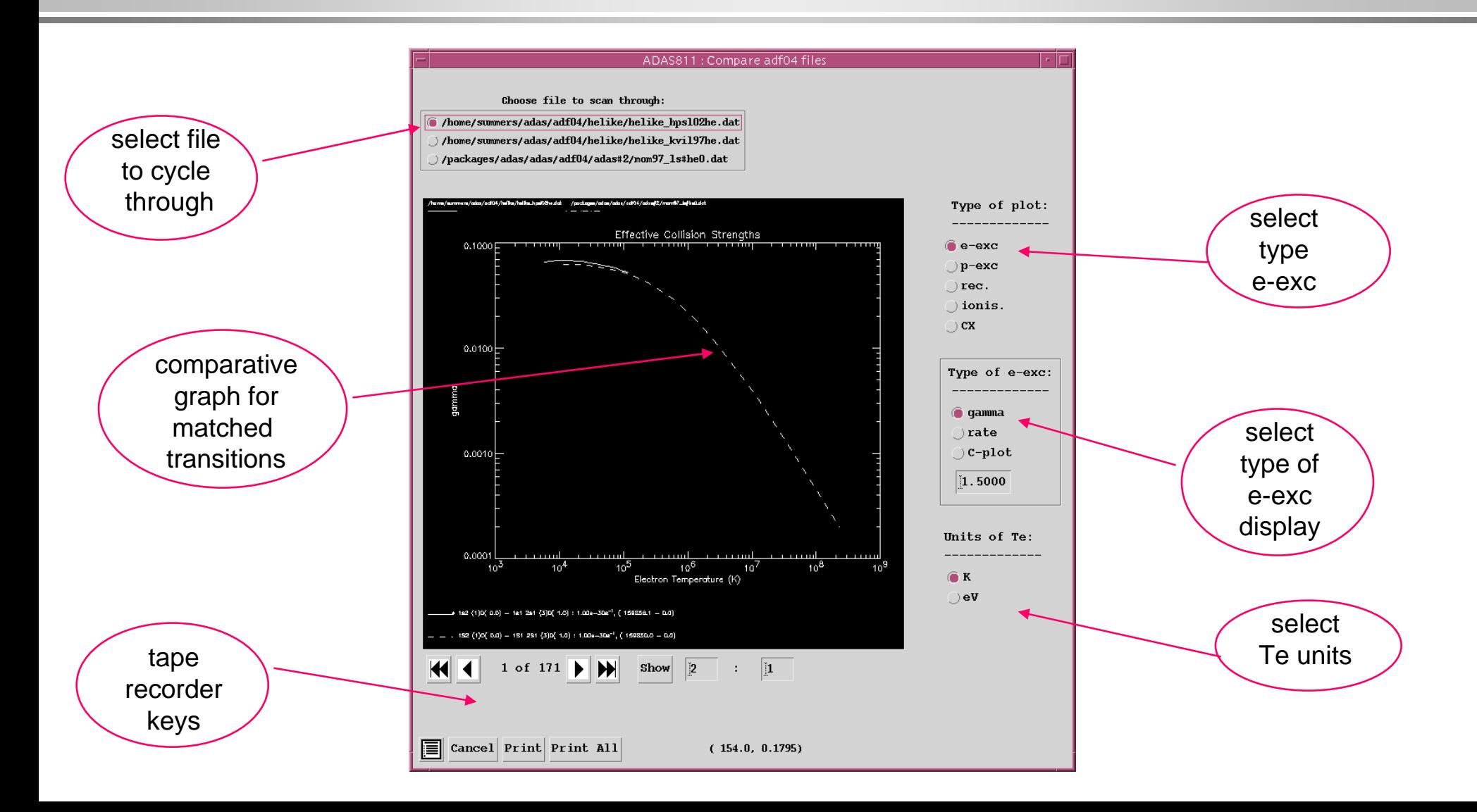